#### **inst.eecs.berkeley.edu/~cs61c CS61CL : Machine Structures**

**Lecture #7 – Compilation, Assembly, and Linking**

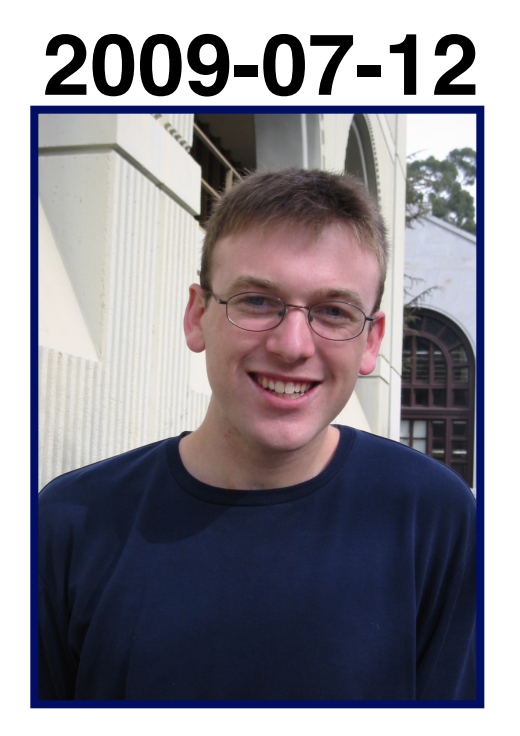

#### **Jeremy Huddleston**

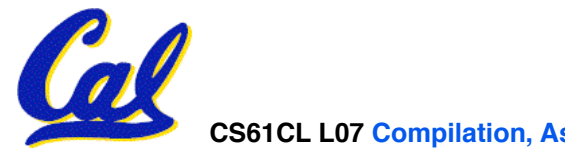

**CS61CL L07 Compilation, Assembly, and Linking (1) Huddleston, Summer 2009 © UCB** 

#### **Review: Two's Complement**

• **Change every 0 to 1 and 1 to 0 (invert or complement), then add 1 to the result** 

•**Example: -3 to +3 to -3 x : 1111 1111 1111 1111 1111 1111 1111 1101two <sup>x</sup>': 0000 0000 0000 0000 0000 0000 0000 0010two +1: 0000 0000 0000 0000 0000 0000 0000 0011two ()': 1111 1111 1111 1111 1111 1111 1111 1100two +1: 1111 1111 1111 1111 1111 1111 1111 1101two**

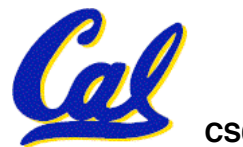

**CS61CL L07 Compilation, Assembly, and Linking (2) Huddleston, Summer 2009 © UCB** 

# **Review: IEEE 754 Single Precision FP**

• **Reserve exponents, significands:**

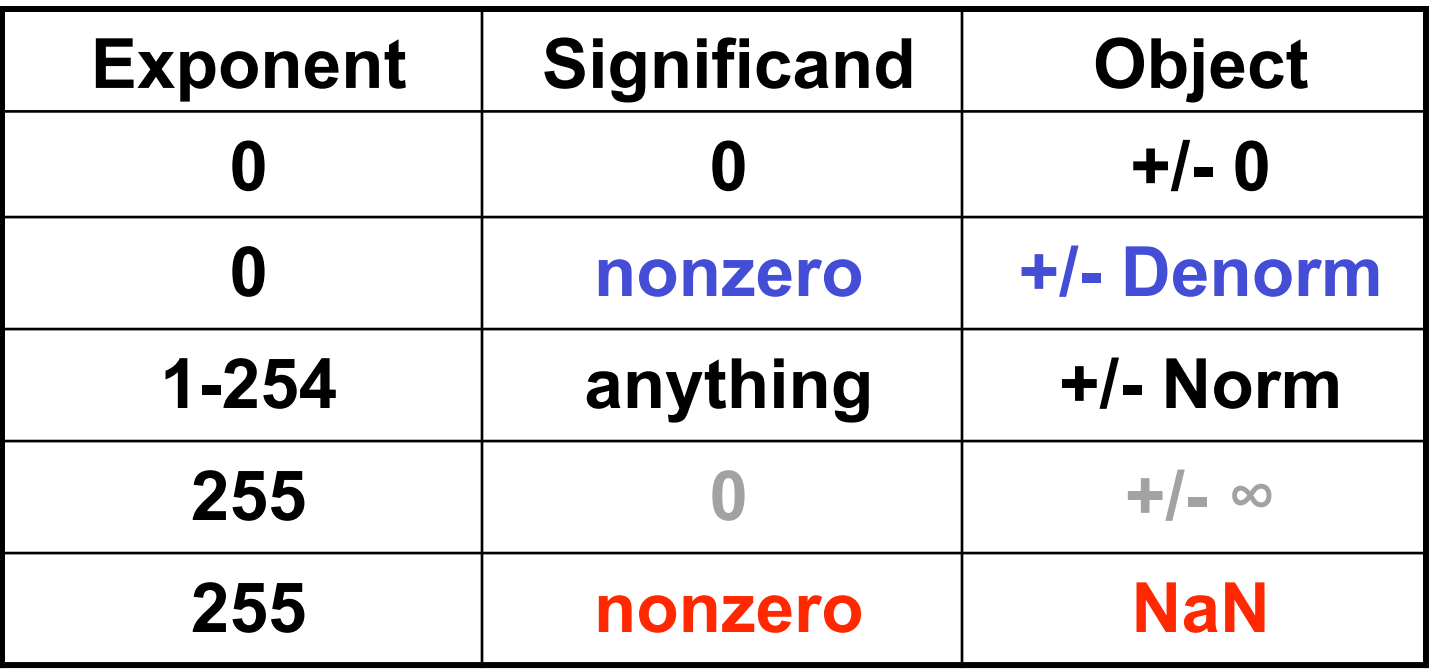

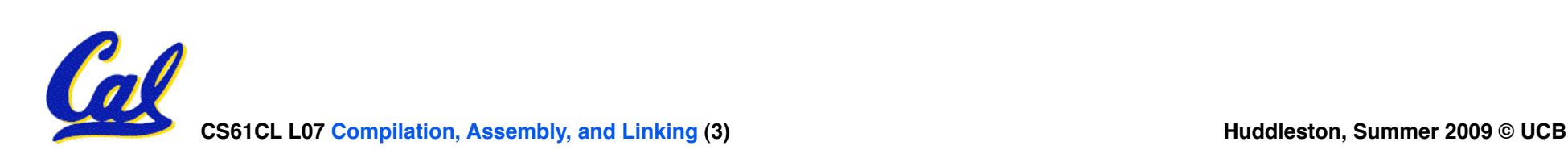

**Review: Rounding**

- •**When we perform math on floating point numbers, we have to worry about rounding to fit the result in the significand field.**
- •**The FP hardware carries two extra bits of precision, and then round to get the proper value**
- **Rounding also occurs when converting: double to a single precision value floating point number to an integer**

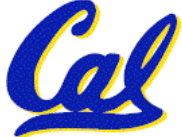

 **integer > \_\_\_ to floating point**

# **Review: IEEE FP Rounding Modes**

Examples in decimal (but, of course, IEEE754 in binary)

- **Round towards + ∞**
	- **ALWAYS round "up": 2.001** → **3, -2.001** → **-2**
- **Round towards ∞**
	- **ALWAYS round "down": 1.999** → **1, -1.999** → **-2**
- **Truncate**
	- **Just drop the last bits (round towards 0)**
- **Unbiased (default mode). Midway? Round to even**
	- **Normal rounding, almost: 2.4** → **2, 2.6** → **3, 2.5** → **2, 3.5** → **4**
	- **Round like you learned in grade school (nearest int)**
	- **Except if the value is right on the borderline, in which case we round to the nearest EVEN number**
	- **Insures fairness on calculation**

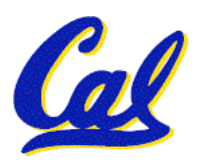

• **This way, half the time we round up on tie, the other half time we round down. Tends to balance out inaccuracies**

# **Assignment Administrivia**

- •**hw3, proj1 will be graded soon.**
- •**hw4 Expertiza & peer review**
- •**proj2 Friday**

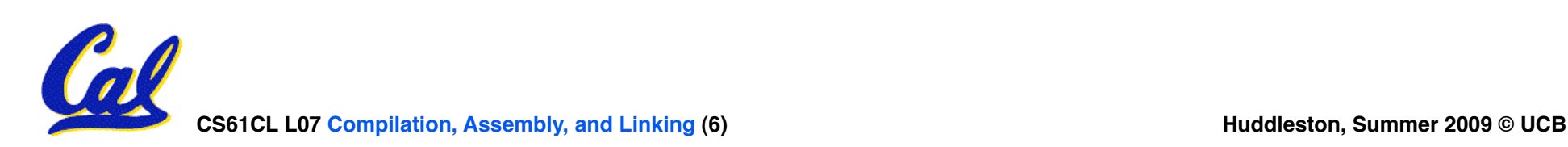

# **Feedback Administrivia**

# •**Feedback Responses (Thank You)**

#### • **Discussion Sections**

- Wednesday 12-1, \_\_\_\_\_\_\_\_ (Paul)
- Thursday 10-11, 277 Cory (Jeremy)

#### • **More OH time?**

- Currently 5.5hrs/wk
- Email if you need another block. I'm flexible.

#### • **Labs rushed...**

- Should have about 2 staff in lab at all times now
- **More animated examples, blackboard**
- **"Extra for Experts"**

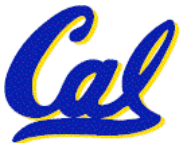

• If it's not labeled as such, it's "fair game"

**Midterm Administrivia**

- **Next Monday (in class)**
	- **No Lab (catch up!)**
- **"FAA" rules for what you can bring**
	- **Nothing electronic**
	- **2 books and a few pages of notes**
		- $-$  "a few pages" means no more than  $\sim$ 35 sheets
		- Bringing in P&H, K&R, all the slides, and some handwritten notes is OK
	- **Don't kill trees printing out every lab, brainstorm answer, etc!**
	- **If we say it's too much, it's too much. If in doubt, ask ahead of time.**

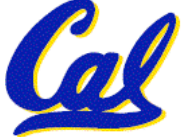

## **Overview**

- •**Translating C Programs**
	- **Compiler**
	- **Assembler**
	- **Linker**
	- **Loader**
- •**Interpretation vs Translation**

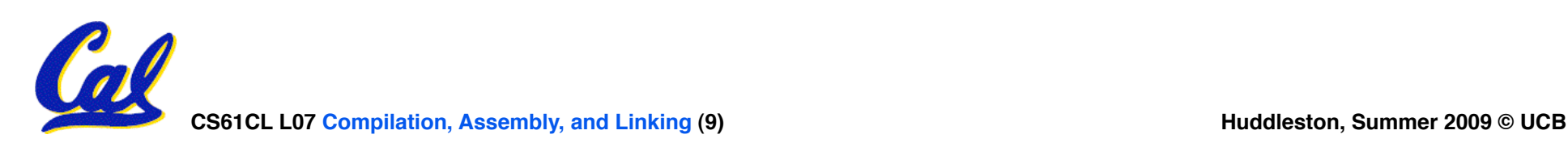

# **Steps to Starting a Program (translation)**

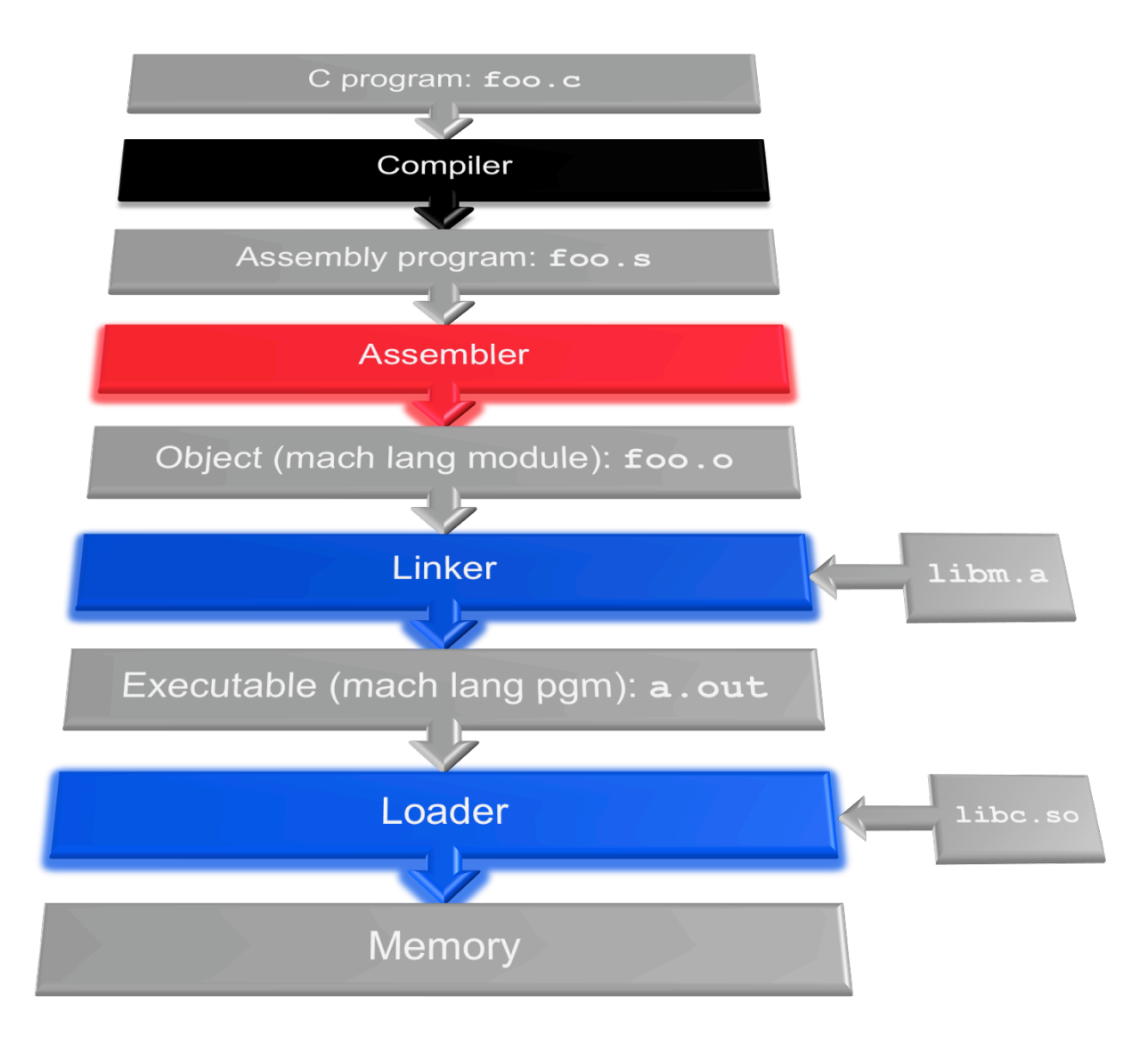

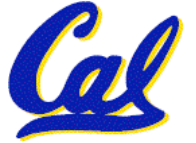

## **Compiler**

- •**Input: High-Level Language Code (e.g., C, Java such as foo.c)**
- •**Output: Assembly Language Code (e.g., foo.s for MIPS)**
- **Note: Output** *may* **contain pseudoinstructions**

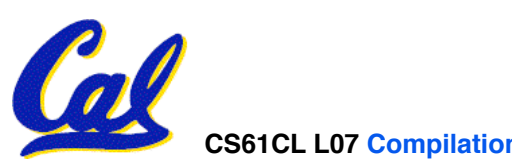

## **Where Are We Now?**

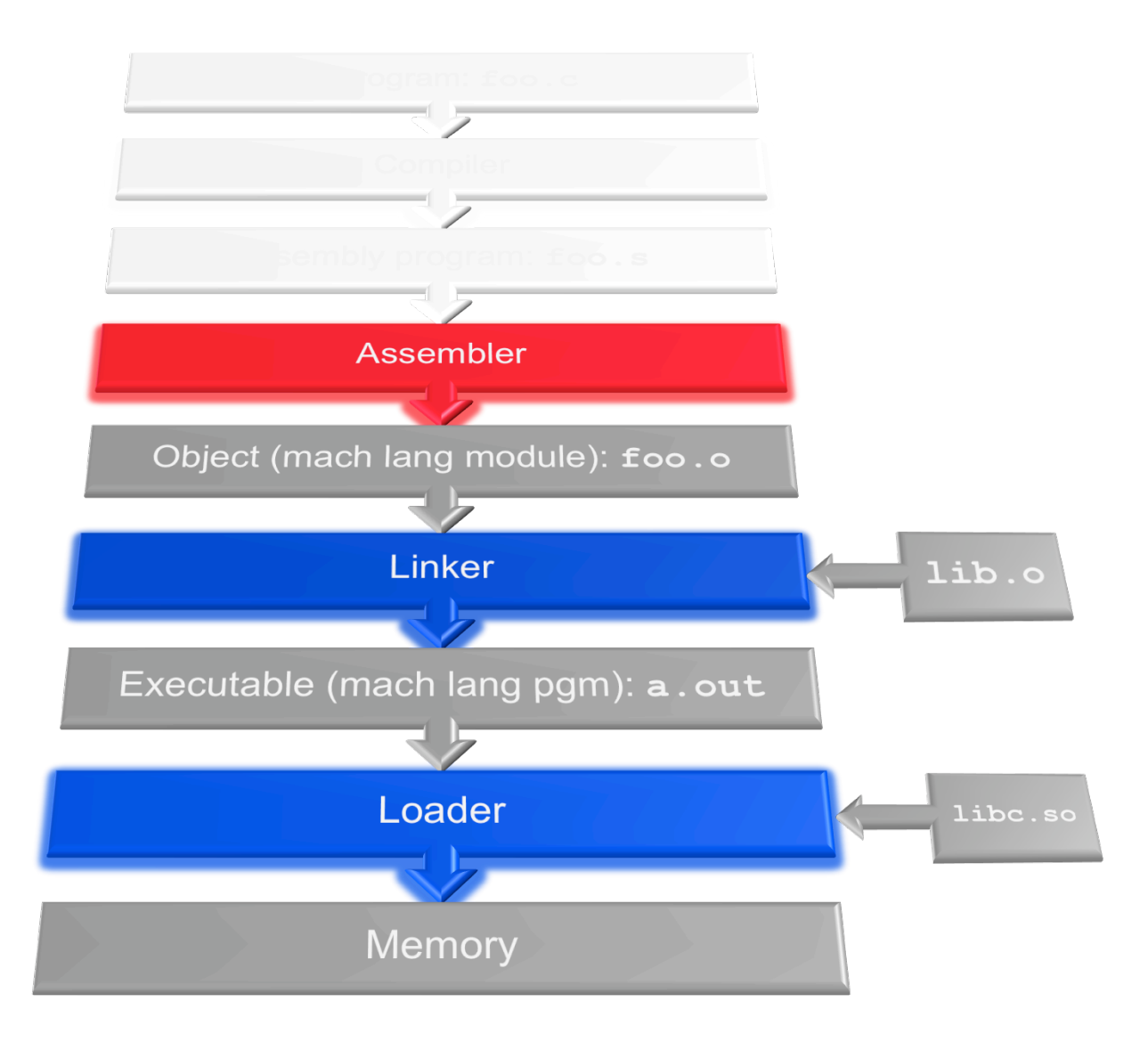

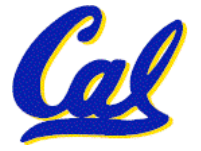

## **Assembler**

- •**Input: Assembly Language Code (e.g., foo.s for MIPS)**
- •**Output: Object Code, information tables (e.g., foo.o for MIPS)**
- **Reads and Uses Directives**
- **Replace Pseudoinstructions**
- •**Produce Machine Language**
- **Creates Object File**

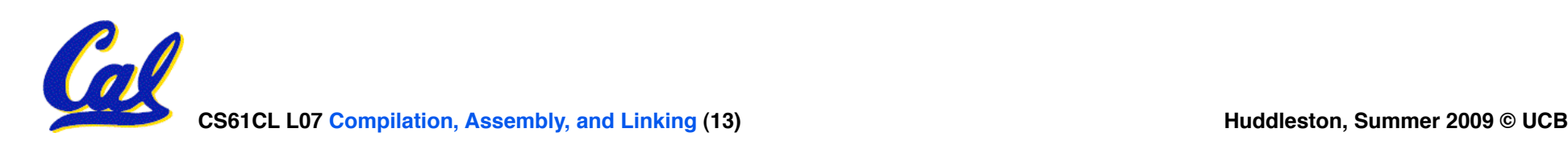

# **Assembler Directives (p. A-51 to A-53)**

•**Give directions to assembler, but do not produce machine instructions**

**.text: Subsequent items put in user text segment (machine code)**

**.data: Subsequent items put in user data segment (binary rep of data in source file)**

**.globl sym: declares sym global and can be referenced from other files**

**.asciiz str: Store the string str in memory and null-terminate it**

**.word w1…wn: Store the** *n* **32-bit quantities in successive memory words**

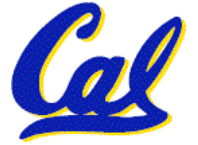

## **True Assembly Language (1/6)**

- •**Pseudoinstruction: A MIPS instruction language instruction, but into other MIPS instructions**
- •**What happens with pseudo-instructions?**
	- **They're broken up by the assembler into several "real" MIPS instructions.**
- • **Some examples follow**

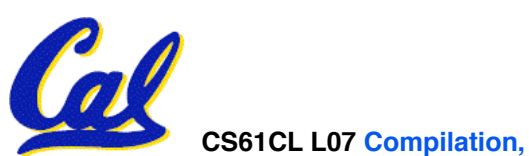

**True Assembly Language (2/6)**

• **Register Move**

**move reg2,reg1 Expands to: add reg2,\$zero,reg1 or perhaps: or reg2,\$zero,reg1** 

# •**Load Immediate**

**li reg,value If value fits in 16 bits: addi reg,\$zero,value else: lui reg,upper 16 bits of value ori reg,\$zero,lower 16 bits**

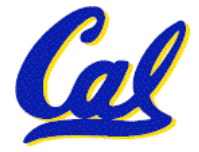

# **True Assembly Language (3/6)**

## •**Problem:**

- **When breaking up a pseudo-instruction, the assembler may need to use an extra register**
- **If it uses any regular register, it'll overwrite whatever the program has put into it.**
- •**Solution:**
	- **Reserve a register (\$1, called \$at for**  "assembler temporary") that assembler **will use to break up pseudo-instructions.**
	- **Since the assembler may use this at any time, it's not safe to code with it.**

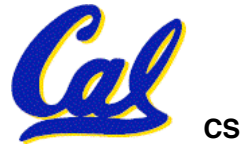

**True Assembly Language (4/6)**

- •**So how does lui help us?**
	- **Example:**

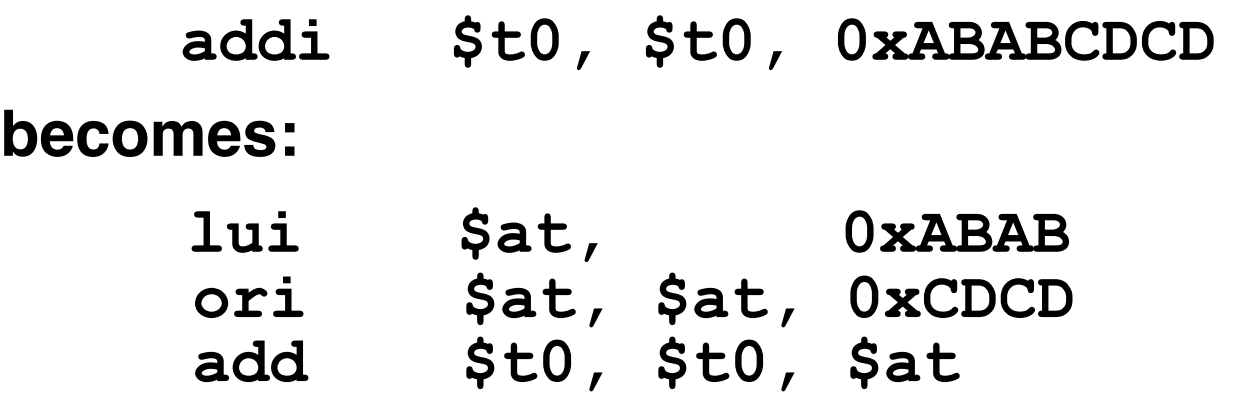

- **Now each I-format instruction has only a 16 bit immediate.**
- **The assembler does this for us!**
	- **If number too big, then just automatically replace addi with lui, ori, add**

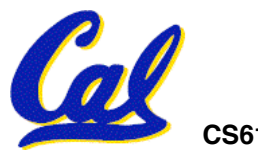

**True Assembly Language (3/3)**

- **MAL (MIPS Assembly Language): the set of instructions that a programmer may use to code in MIPS; this includes pseudoinstructions**
- •**TAL (True Assembly Language): set of instructions that can actually get translated into a single machine language instruction (32-bit binary string)**
- **A program must be converted from MAL into TAL before translation into 1s & 0s.**

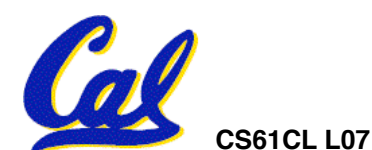

S61CL L07 Compilation, Assembly, and Linking (19) **But a struck of the set of the set of the set of the set of t** 

# **Pseudoinstruction Replacement**

• **Asm. treats convenient variations of machine language instructions as if real instructions Pseudo:** 

**subu \$sp,\$sp,32 addiu \$sp,\$sp,-32** 

- **sd \$a0, 32(\$sp) sw \$a0, 32(\$sp)**
- **mul \$t7,\$t6,\$t5 mul \$t6,\$t5**

**ble \$t0,100,loop slti \$at,\$t0,101** 

**sw \$a1, 36(\$sp) mflo \$t7 addu \$t0,\$t6,1 addiu \$t0,\$t6,1** 

```
bne $at,$0,loop
```

```
 la $a0, str lui $at,upper(str) 
                   ori $a0,$at,lower(str)
```
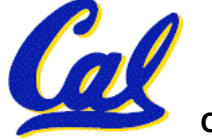

**Producing Machine Language (1/3)**

- •**Simple Case**
	- **Arithmetic, Logical, Shifts, and so on.**
	- **All necessary info is within the instruction already.**
- •**What about Branches?**
	- **PC-Relative**
	- **So once pseudo-instructions are replaced by real ones, we know by how many instructions to branch.**
- •**So these can be handled.**

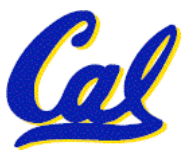

**Producing Machine Language (2/3)**

- **"Forward Reference" problem**
	- **Branch instructions can refer to labels that are "forward" in the program:**

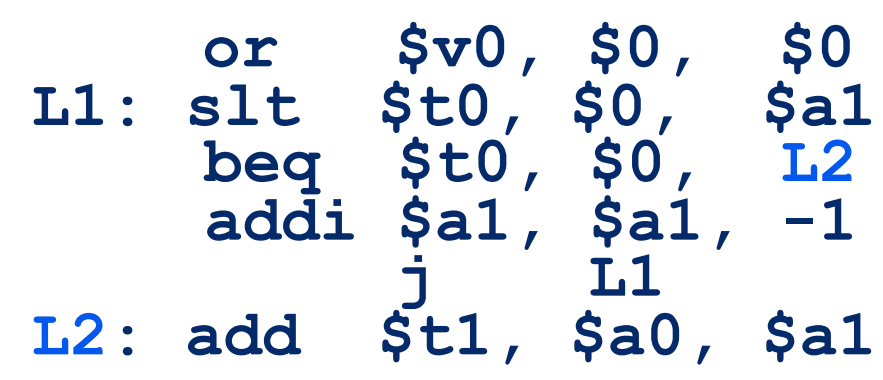

- **Solved by taking 2 passes over the program.** 
	- **First pass remembers position of labels**

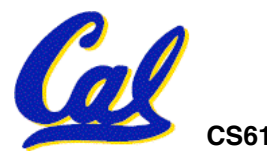

- **Second pass uses label positions to generate code** 

# **Producing Machine Language (3/3)**

- •**What about jumps (j and jal)?**
	- **Jumps require absolute address.**
	- **So, forward or not, still can't generate machine instruction without knowing the position of instructions in memory.**
- •**What about references to data?**
	- •**la gets broken up into lui and ori**
	- **These will require the full 32-bit address of the data.**
- •**These can't be determined yet, so we create two tables…**

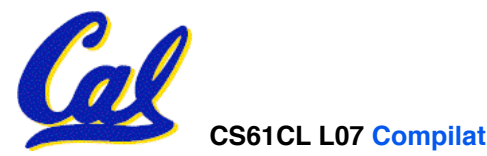

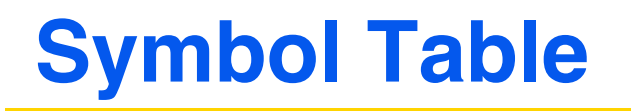

- •**List of symbols exported by this file that may be used by other files and symbols local to this file that will need relocation.**
- •**In C, function names and variable names**
- •**What are they in MAL?**
	- **Labels in .data and .text section; variables/functions which may be accessed across files**

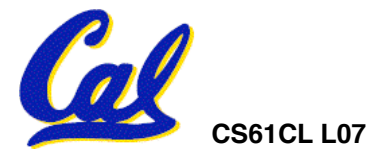

**Relocation Table**

- •**List of instructions that will need to be edited based on where a symbol is located at runtime.**
- •**What are they?**
	- **Any label jumped to: j or jal**
		- **internal**
		- **external (including lib files)**
	- **Any piece of data**
		- **such as the la instruction**

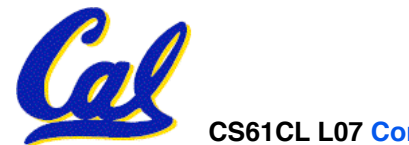

# **Object File Format**

- **object file header: size and position of the other pieces of the object file**
- **text segment: the machine code**
- **data segment: binary representation of the data in the source file**
- **relocation information: identifies lines of code that need to be "handled"**
- **symbol table: list of this file's labels and data that can be referenced**
- **debugging information**
- **A common format is ELF**

**http://www.skyfree.org/linux/references/ELF\_Format.pdf**

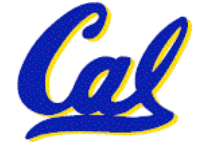

## **Where Are We Now?**

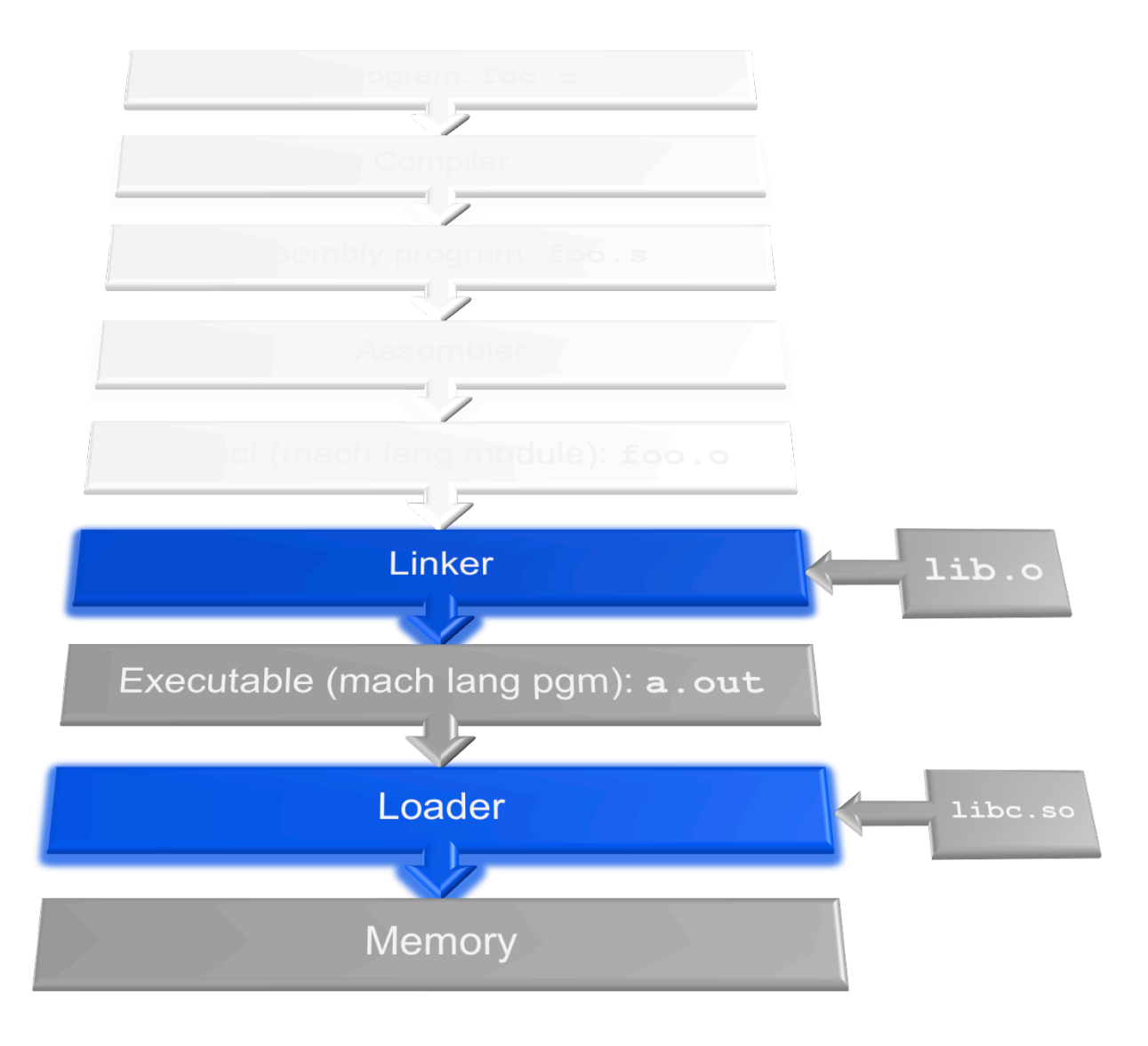

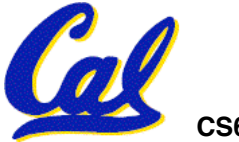

# **Linker (1/3)**

- **Input: Object Code files, information tables (e.g., foo.o,libm.a for MIPS)**
- **Output: Executable Code (e.g., a.out for MIPS)**
- **Combines several object (.o) files into a single executable ("linking")**
- **Enable Separate Compilation of files**
	- **Changes to one file do not require recompilation of whole program**
		- **Windows NT source was > 40 M lines of code!**
	- **Old name "Link Editor" from editing the "links" in jump and link instructions**

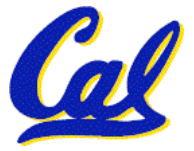

# **Linker (2/3)**

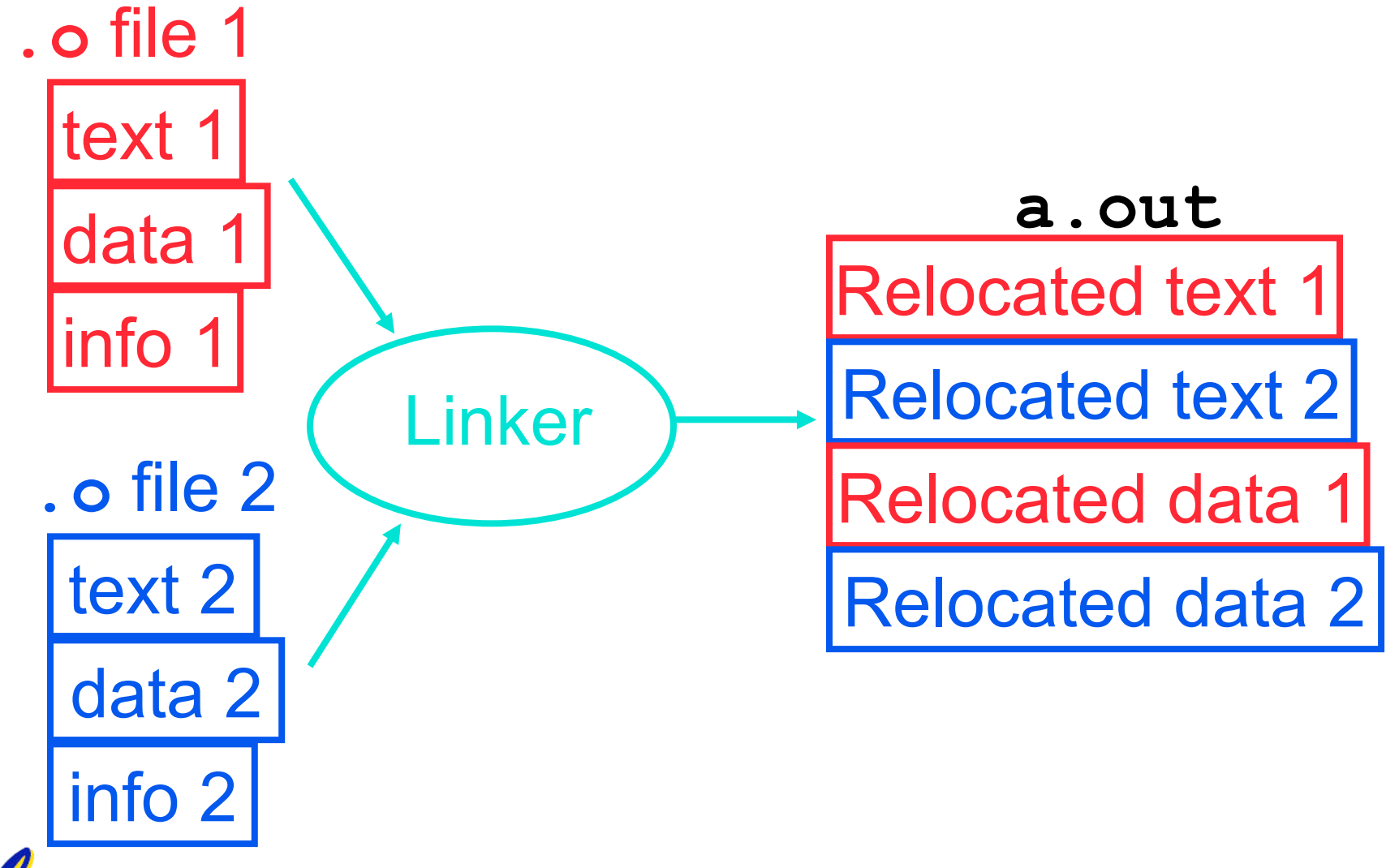

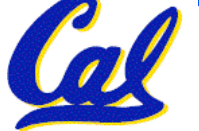

# **Linker (3/3)**

- •**Step 1: Take text segment from each .o file and put them together.**
- •**Step 2: Take data segment from each .o file, put them together, and concatenate this onto end of text segments.**
- •**Step 3: Resolve References**
	- **Go through Relocation Table; handle each entry**
	- **That is, fill in all absolute addresses**

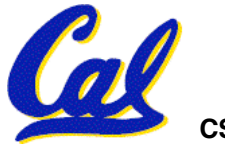

# **Four Types of Addresses we'll discuss**

- •**PC-Relative Addressing (beq, bne)**
	- **never relocate**
- **Absolute Address (j, jal)**
	- **always relocate**
- •**External Reference (usually jal)**
	- **always relocate**
- **Data Reference (often lui and ori)**
	- **always relocate**

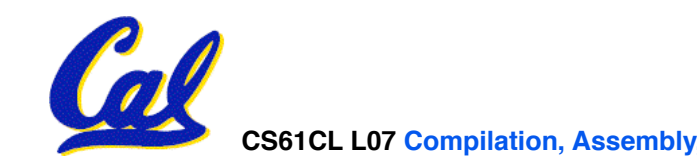

# **Absolute Addresses in MIPS**

#### • **Which instructions need relocation editing?**

#### • **J-format: jump, jump and link**

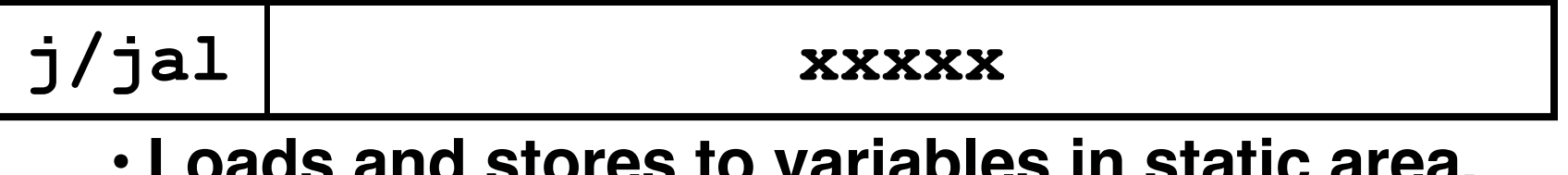

#### • **Loads and stores to variables in static area, relative to global pointer**

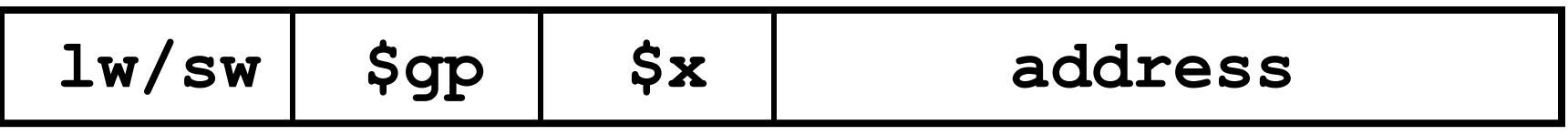

#### • **What about conditional branches?**

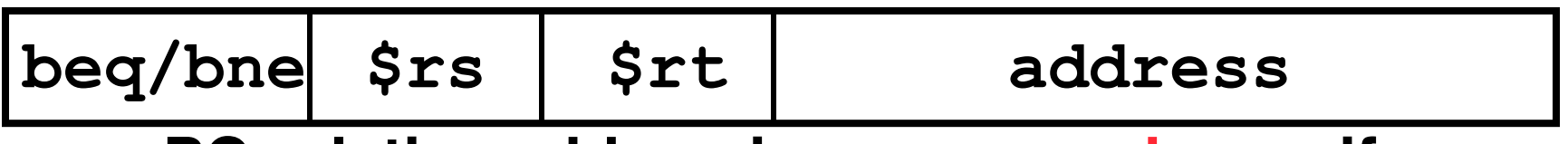

• **PC-relative addressing preserved even if code moves** 

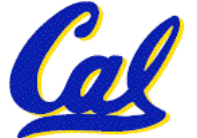

**Resolving References (1/2)**

- •**Linker assumes first word of first text segment is at address 0x00000000.**
	- **(More later when we study "virtual memory")**
- •**Linker knows:**
	- **length of each text and data segment**
	- **ordering of text and data segments**
- •**Linker calculates:**
	- **absolute address of each label to be jumped to (internal or external) and each piece of data being referenced**

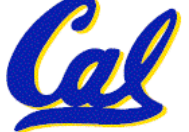

**Resolving References (2/2)**

- •**To resolve references:**
	- **search for reference (data or label) in all "user" symbol tables**
	- **if not found, search library files (for example, for printf)**
	- **once absolute address is determined, fill in the machine code appropriately**
- •**Output of linker: executable file containing text and data (plus header)**

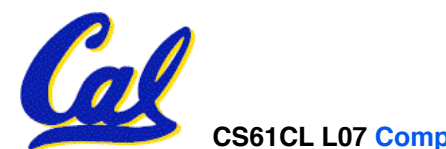

**CL L07 Compilation, Assembly, and Linking (34) Huddleston, Summer 2009 © UCB Huddleston, Summer 2009 © UCB** 

# **Static vs Dynamically linked libraries**

- •**What we've described is the traditional way: statically-linked approach**
	- **The library is now part of the executable, so if the library updates, we don't get the fix (have to recompile if we have source)**
	- **It includes the entire library even if not all of it will be used.**
	- **Executable is self-contained.**
- **An alternative is dynamically libraries (DLL, SO, DYLIB), common on Windows & UNIX platforms**

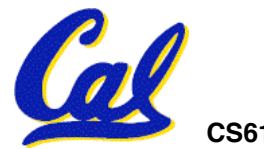

**Dynamically linked libraries**

**en.wikipedia.org/wiki/Dynamic\_linking**

- **Space/time issues**
	- **+ Storing a program requires less disk space**
	- **+ Sending a program requires less time**
	- **+ Executing two programs requires less memory (if they share a library)**
	- **At runtime, there's time overhead to do link**
- **Upgrades**
	- **+ Replacing one file (libXYZ.so) upgrades every program that uses library "XYZ"**
	- **Having the executable isn't enough anymore**

*Overall, dynamic linking adds quite a bit of complexity to the compiler, linker, and operating system.* 

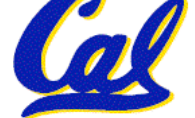

CS61CL L07 Compilation, Assembly, and Linking (36) **Huddleston, Summer 2009 © UCB** *However, it provides many benefits that often outweigh these.*

**Dynamically linked libraries**

- •**The prevailing approach to dynamic linking uses machine code as the "lowest common denominator"**
	- **The linker does not use information about how the program or library was compiled (i.e., what compiler or language)**
- •**Executables produced by the linker still contain symbol tables and relocation tables to be resolved later.**

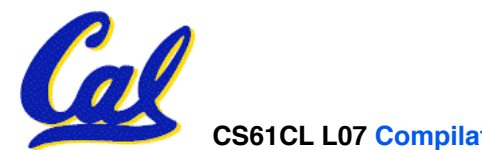

S61CL L07 Compilation, Assembly, and Linking (37) **Huddleston, Summer 2009 © UCB Huddleston, Summer 2009 © UC**B

## **Where Are We Now?**

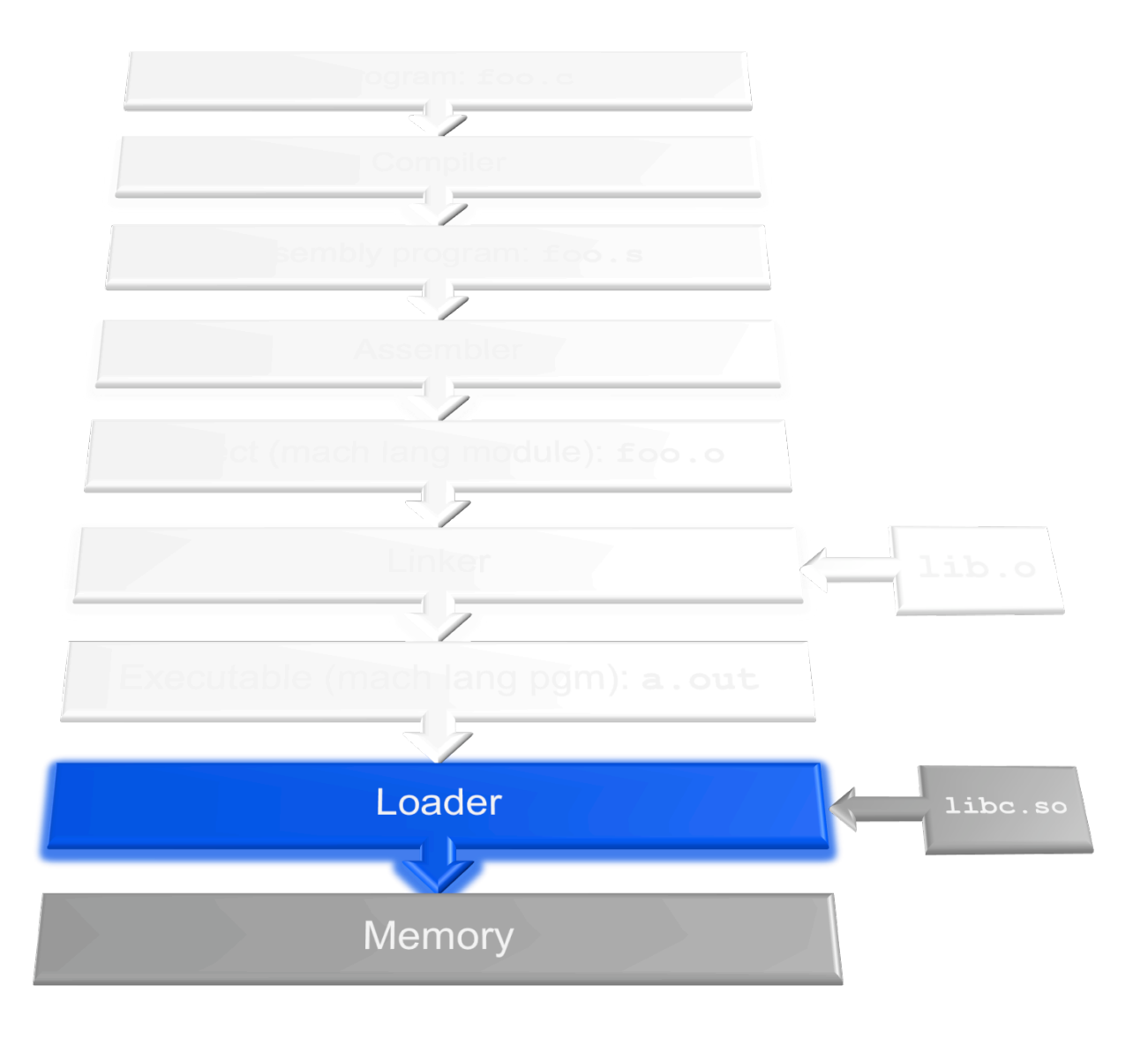

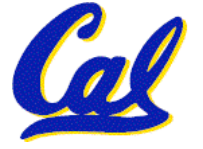

# **Loader (1/3)**

- •**Input: Executable Code (e.g., a.out for MIPS)**
- •**Output: (program is run)**
- •**Executable files are stored on disk.**
- •**When one is run, loader's job is to load it into memory and start it running.**
- •**In reality, loader is part of the operating system (OS)** 
	- **loading is one of the OS tasks**

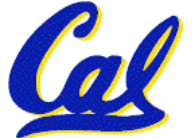

# **Loader (2/3)**

- •**So what does a loader do?**
- **Reads executable file's header to determine size of text and data segments**
- **Creates new address space for program large enough to hold text and data segments, along with a stack segment**
- **Copies instructions and data from executable file into the new address space**

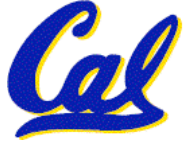

# **Loader (3/3)**

- **Copies arguments passed to the program onto the stack**
- •**Initializes machine registers**
	- **Most registers cleared, but stack pointer assigned address of 1st free stack location**
- **Jumps to start-up routine that copies program's arguments from stack to registers and sets the PC**
	- **If main routine returns, start-up routine terminates program with the exit system call**

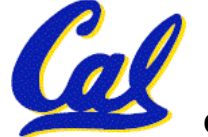

# **Language Execution Continuum**

• **An Interpreter is a program that executes other programs.**

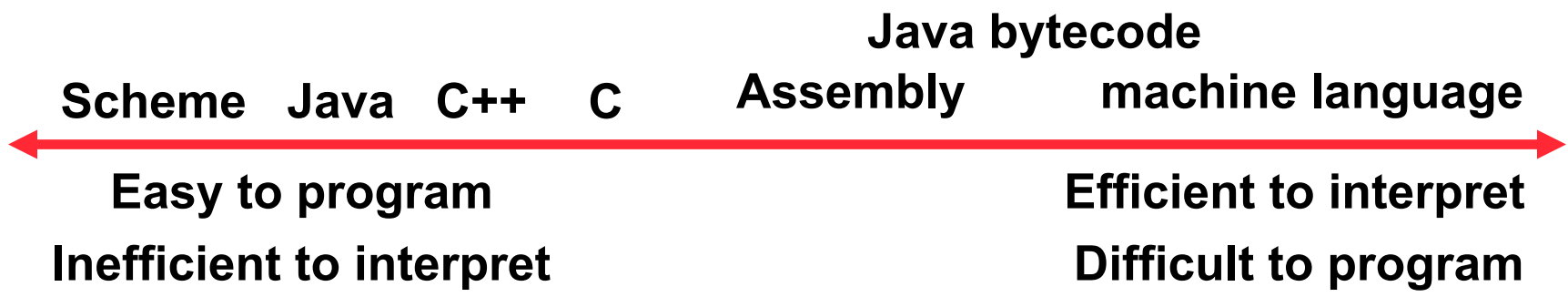

- **Language translation gives us another option.**
- **In general, we interpret a high level language when efficiency is not critical and translate to a lower level language to up performance**

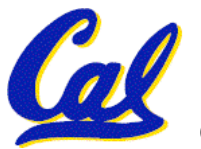

## **Interpretation vs Translation**

- **How do we run a program written in a source language?**
	- **Interpreter: Directly executes a program in the source language**
	- **Translator: Converts a program from the source language to an equivalent program in another language**
- •**For example, consider a Scheme program foo.scm**

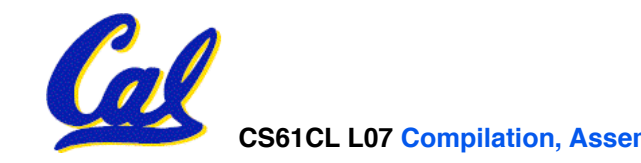

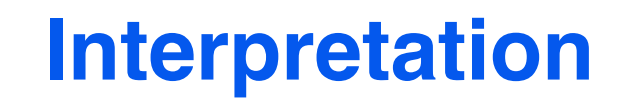

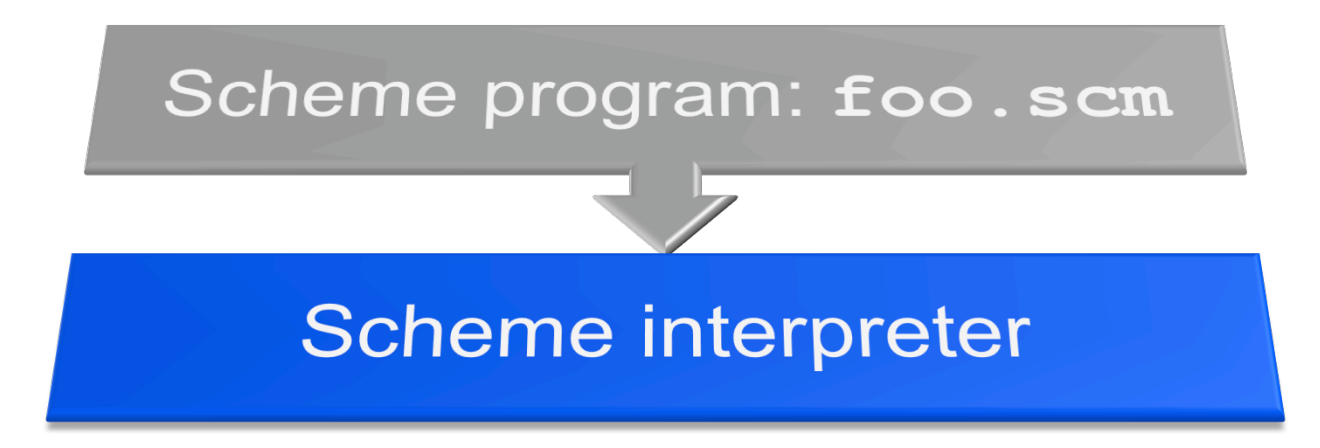

#### •**Scheme Interpreter is just a program that reads a scheme program and performs the functions of that scheme program.**

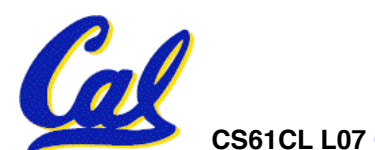

CS61CL L07 Compilation, Assembly, and Linking (44) **Bullet and Compilation, Summer 2009** © UCB

#### **Translation**

- •**Scheme Compiler is a translator from Scheme to machine language.**
- •**The processor is a hardware interpeter of machine language.**

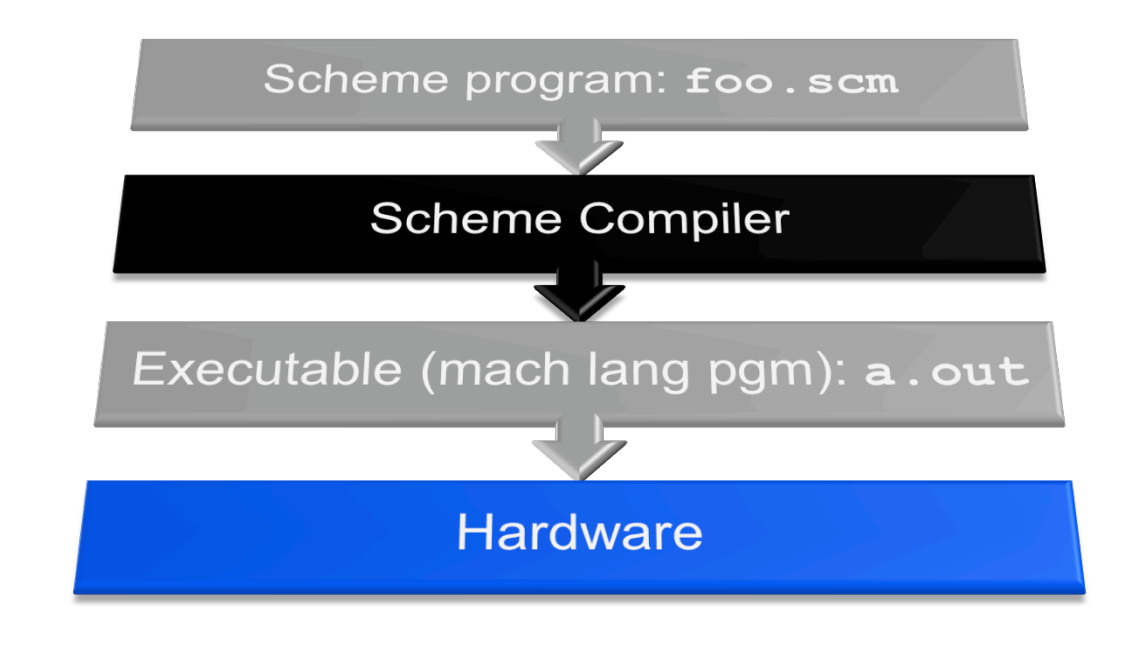

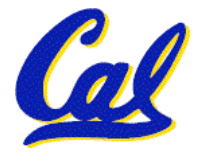

## **Interpretation**

- **Any good reason to interpret machine language in software?**
- **MARS useful for learning / debugging**
- **Apple Macintosh conversion**
	- **Switched from Motorola 680x0 instruction architecture to PowerPC.**
		- **Similar issue with switch to x86.**
	- **Could require all programs to be retranslated from high level language**
	- **Instead, let executables contain old and/or new machine code, interpret old code in software if necessary (emulation)**

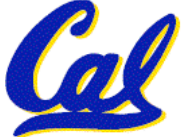

# **Interpretation vs. Translation? (1/2)**

- •**Generally easier to write interpreter**
- •**Interpreter closer to high-level, so can give better error messages (MARS)**
	- **Translator reaction: add extra information to help debugging (line numbers, names)**
- •**Interpreter slower (10x?)**
- •**Interpreter provides instruction set independence: run on any machine**

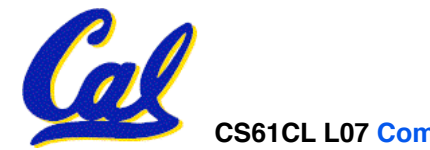

# **Interpretation vs. Translation? (2/2)**

- **Translated/compiled code almost always more efficient and therefore higher performance:**
	- **Important for many applications, particularly operating systems and graphics.**
- **Translation/compilation helps "hide" the program "source" from the users:**
	- **One model for creating value in the marketplace (eg. Microsoft keeps all their source code secret)**
	- **Alternative model, "open source", creates value by publishing the source code and fostering a community of developers. (eg. Darwin [core of OSX], Linux, BSD, Solaris…)**

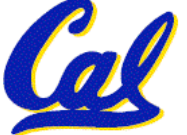

# **Things to Remember (1/3)**

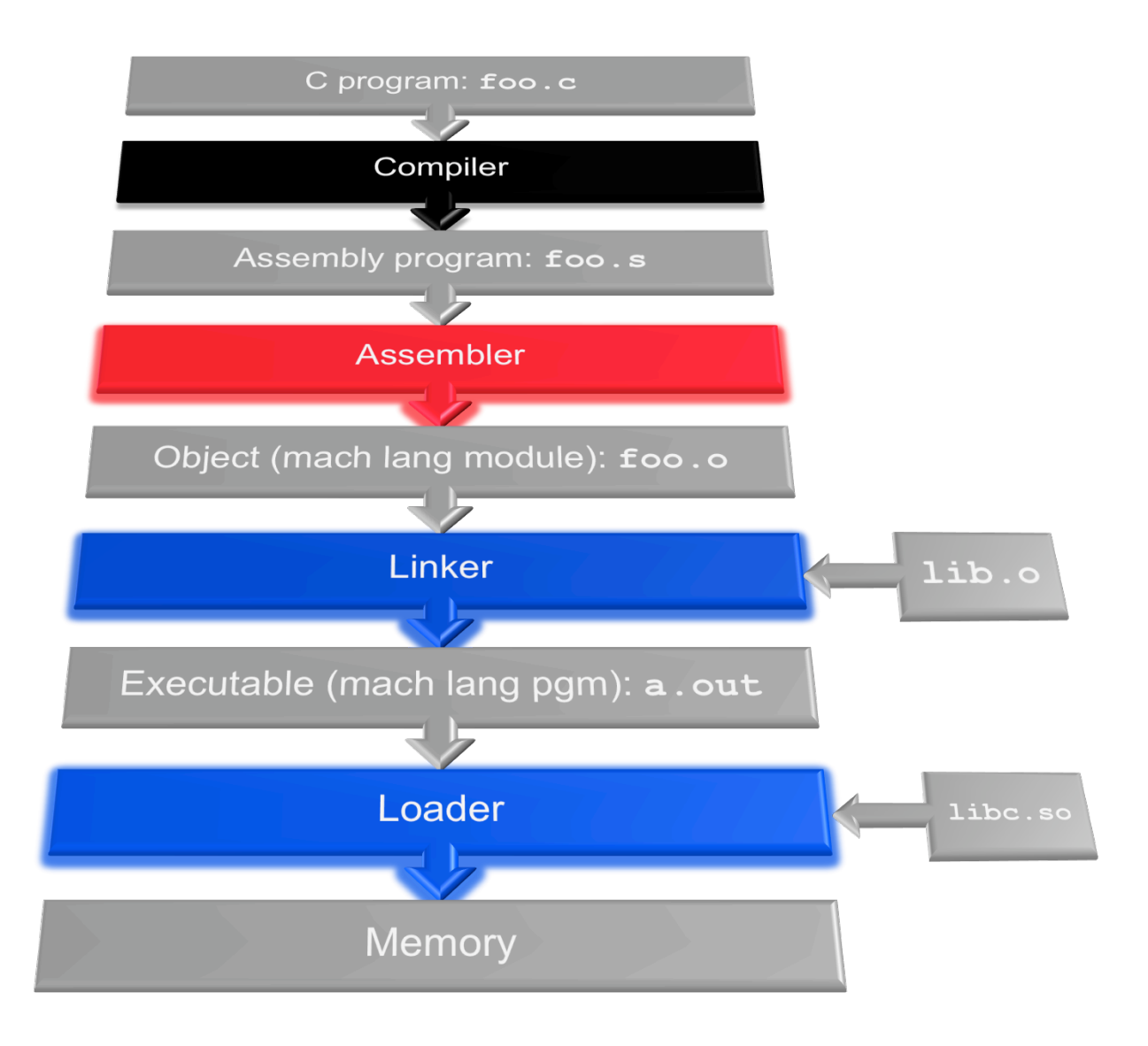

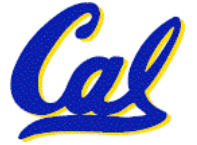

# **Things to Remember (2/3)**

- **Compiler converts a single HLL file into a single assembly language file.**
- **Assembler removes pseudoinstructions, converts what it can to machine language, and creates a checklist for the linker (relocation table). A .s file becomes a .o file.**
	- **Does 2 passes to resolve addresses, handling internal forward references**
- **Linker combines several .o files and resolves absolute addresses.**
	- **Enables separate compilation, libraries that need not be compiled, and resolves remaining addresses**
- **Loader loads executable into memory and begins execution.**

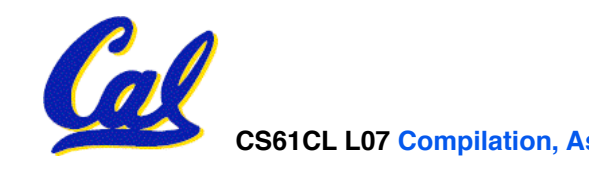

**Things to Remember 3/3**

- •**Stored Program concept is very powerful. It means that instructions sometimes act just like data. Therefore we can use programs to manipulate other programs!** 
	- **Compiler** ⇒ **Assembler** ⇒ **Linker (**⇒ **Loader)**

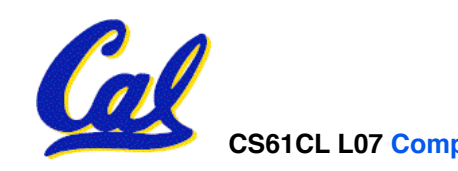

#### **Bonus slides**

- •**These are extra slides that used to be included in lecture notes, but have been moved to this, the "bonus" area to serve as a supplement.**
- •**The slides will appear in the order they would have in the normal presentation**

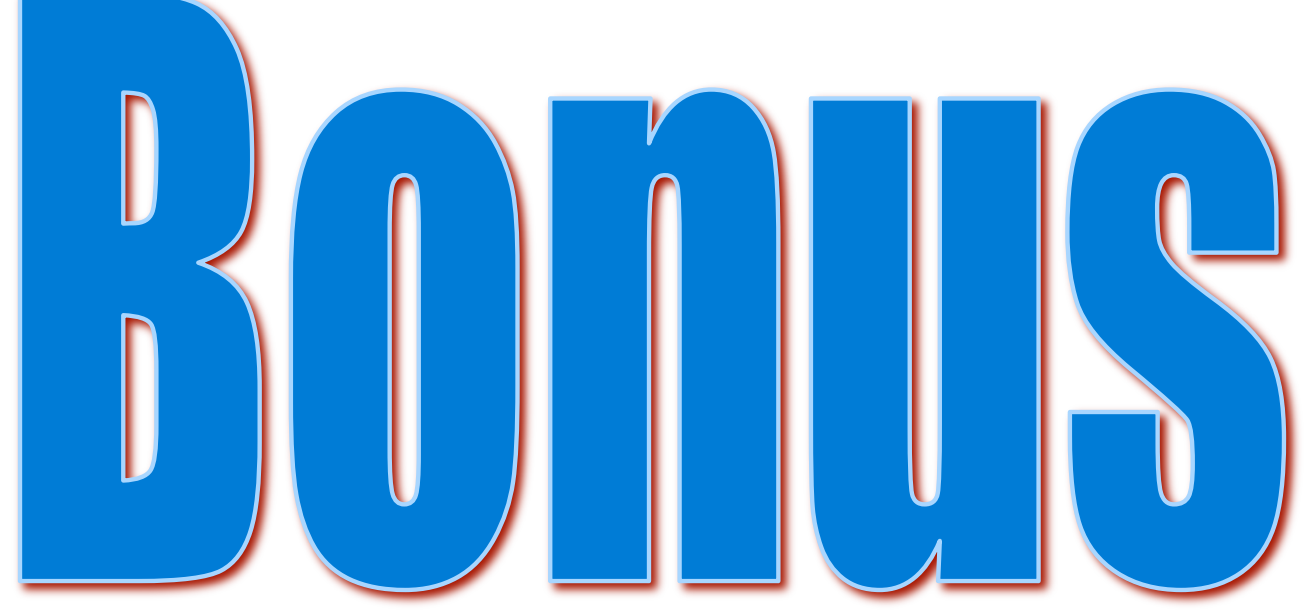

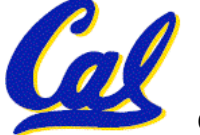

## •**Paper and pencil example (unsigned):**

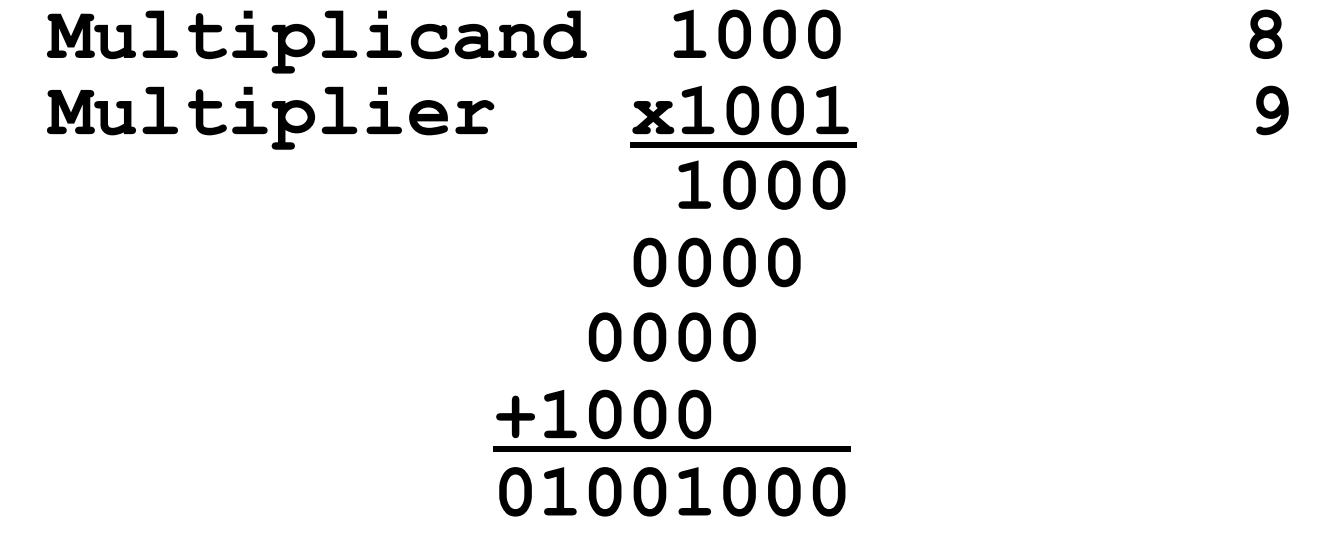

• **m bits x n bits = m + n bit product**

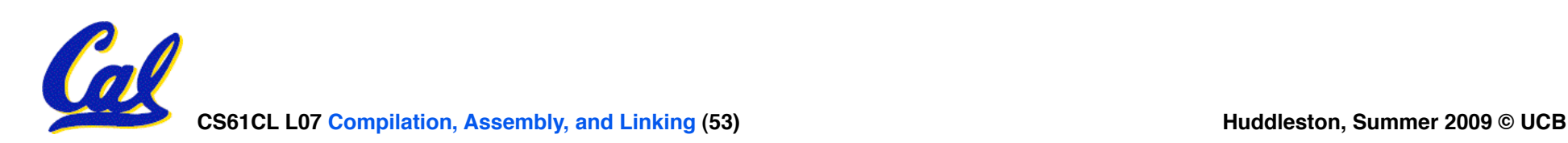

# **Integer Multiplication (2/3)**

- •**In MIPS, we multiply registers, so:**
	- **32-bit value x 32-bit value = 64-bit value**
- •**Syntax of Multiplication (signed):**
	- **mult register1, register2**
	- **Multiplies 32-bit values in those registers & puts 64-bit product in special result regs:**
		- **puts product upper half in hi, lower half in lo**
	- **hi and lo are 2 registers separate from the 32 general purpose registers**
	- **Use mfhi register & mflo register to move from hi, lo to another register**

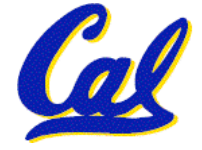

## **Integer Multiplication (3/3)**

#### •**Example:**

- **in C: a = b \* c;**
- **in MIPS:**
	- **let b be \$s2; let c be \$s3; and let a be \$s0 and \$s1 (since it may be up to 64 bits)**

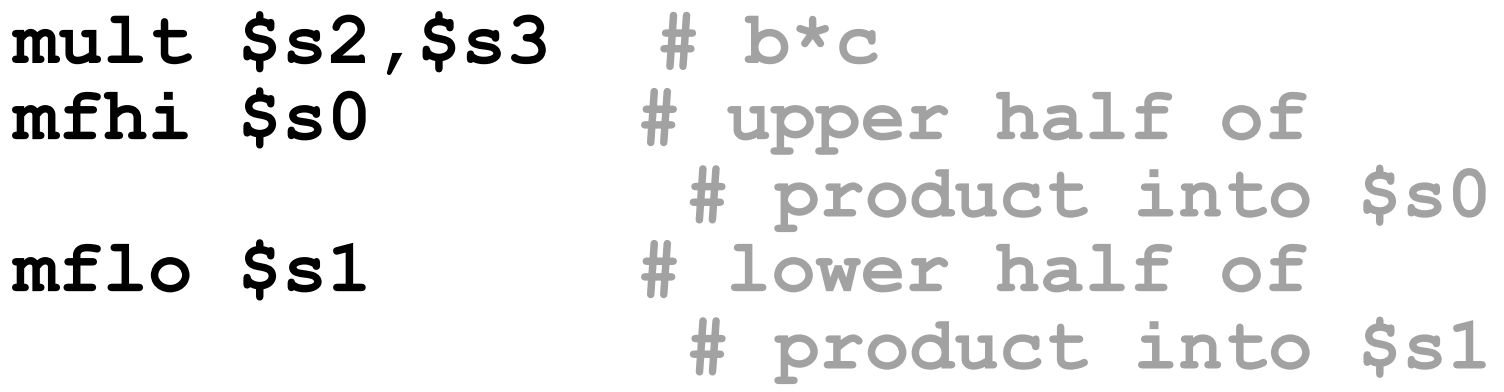

• **Note: Often, we only care about the lower half of the product.**

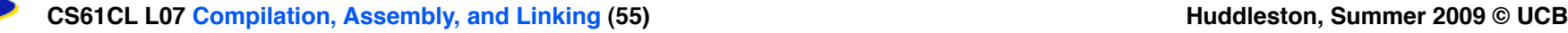

**Integer Division (1/2)**

•**Paper and pencil example (unsigned): 1001 Quotient Divisor 1000|1001010 Dividend -1000 10 101 1010 -1000 10 Remainder (or Modulo** 

**result)**

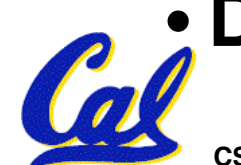

• **Dividend = Quotient x Divisor + Remainder**

CS61CL L07 Compilation, Assembly, and Linking (56) **Building and Exercise 2009 Huddleston, Summer 2009** © UCB

- **Syntax of Division (signed):**
	- •**div register1, register2**
	- **Divides 32-bit register 1 by 32-bit register 2:**
	- **puts remainder of division in hi, quotient in lo**
- **Implements C division (/) and modulo (%)**
- **Example in C:**  $a = c / d$ ; **b** = c  $\frac{6}{3}$  d;
- **in MIPS: a**↔**\$s0;b**↔**\$s1;c**↔**\$s2;d**↔**\$s3**

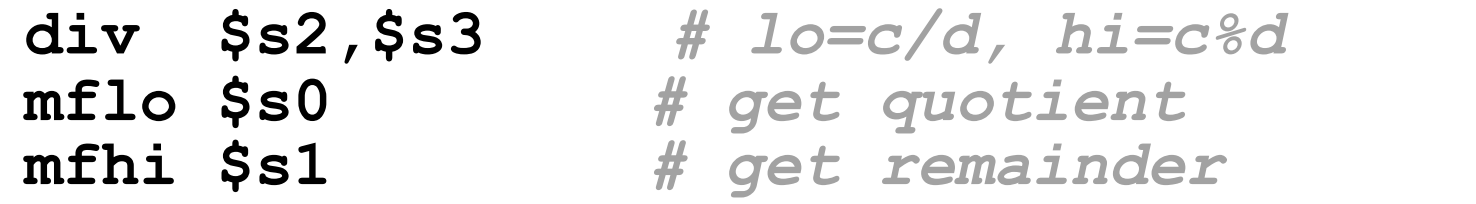

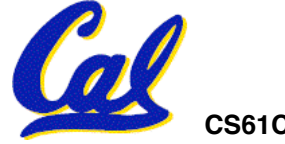

# **Big Endian vs. Little Endian**

Big-endian and little-endian derive from Jonathan Swift's *Gulliver's Travels* in which the Big Endians were a political faction that broke their eggs at the large end ("the primitive way") and rebelled against the Lilliputian King who required his subjects (the Little Endians) to break their eggs at the small end.

#### • **Bits always stored as usual. (E.g., 0xC2=0b 1100 0010)**

#### **Big Endian Little Endian Consider the number 1025 as we normally write it: BYTE3 BYTE2 BYTE1 BYTE0 00000000 00000000 00000100 00000001**

- • **ADDR3 ADDR2 ADDR1 ADDR0 BYTE0 BYTE1 00000001 00000100 00000000 00000000**
- • **ADDR0 ADDR1 ADDR2 ADDR3 BYTE1 00000000 00000000 00000100 00000001**
- • **ADDR3 ADDR2 ADDR1 ADDR0 BYTE1 00000000 00000000 00000100 00000001**
- • **ADDR0 ADDR1 ADDR2 ADDR3 BYTE0 BYTE1 00000001 00000100 00000000 00000000**

**www.webopedia.com/TERM/b/big\_endian.html** searchnetworking.techtarget.com/sDefinition/0,,sid7 gci211659,00.html **www.noveltheory.com/TechPapers/endian.asp en.wikipedia.org/wiki/Big\_endian**

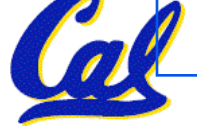

# **Example:**  $C \Rightarrow$  Asm  $\Rightarrow$  Obj  $\Rightarrow$  Exe  $\Rightarrow$  Ru

**CS61CL L07 Compilation, Assembly, and Linking (59) Huddleston, Summer 2009 © UCB #include <stdio.h> int main (int argc, char \*argv[]) { int i, sum = 0; for (i = 0; i <= 100; i++)**   $sum = sum + i * i;$ **printf ("The sum of sq from 0 .. 100 is %d\n", sum); }** *C Program Source Code: prog.c "printf" lives in "libc"* 

# **Compilation: MAL**

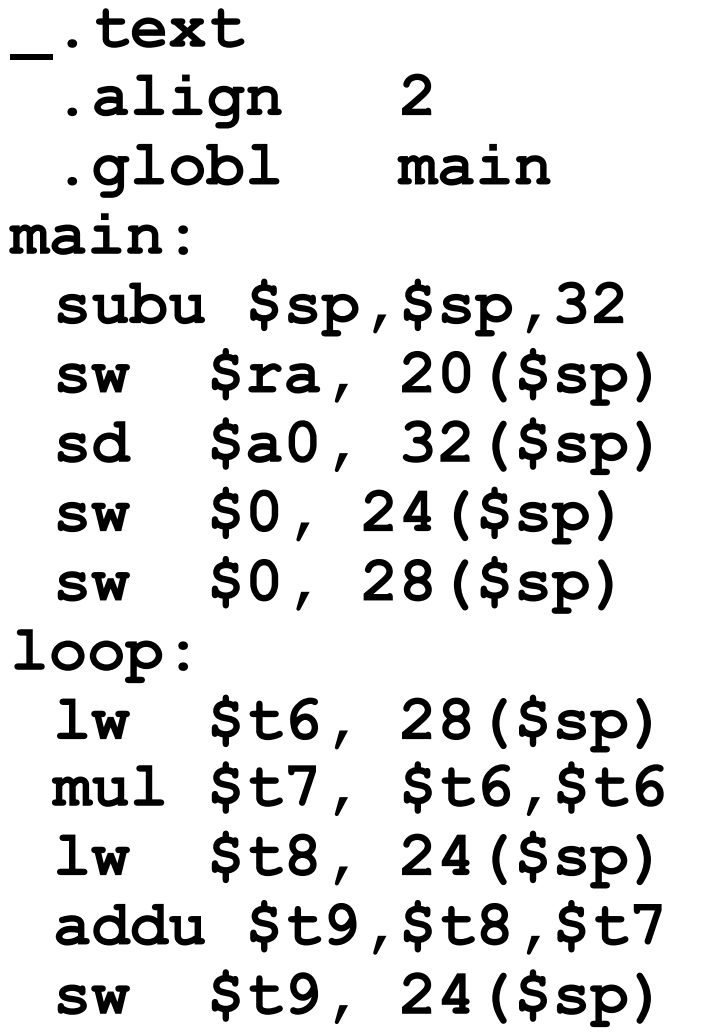

```
addu $t0, $t6, 1 
 sw $t0, 28($sp) 
 ble $t0,100, loop 
 la $a0, str
 lw $a1, 24($sp) 
 jal printf
 move $v0, $0 
 lw $ra, 20($sp) 
 addiu $sp,$sp,32 
 jr $ra
 .data 
 .align 0 
str: 
 .asciiz "The sum 
 of sq from 0 .. 100 
 is %d\n" 
              Where are
          7 pseudo-
             instructions?
```
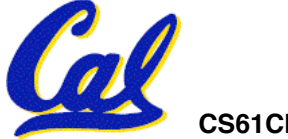

# **Compilation: MAL**

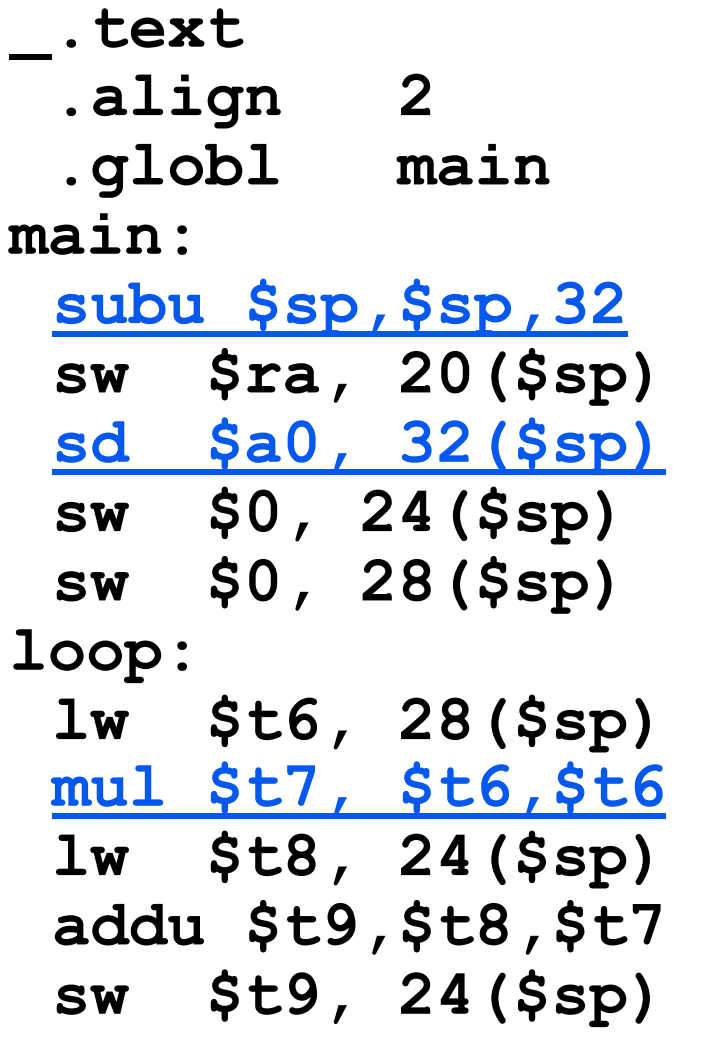

**addu \$t0, \$t6, 1 sw \$t0, 28(\$sp) ble \$t0,100, loop la \$a0, str lw \$a1, 24(\$sp) jal printf move \$v0, \$0 lw \$ra, 20(\$sp) addiu \$sp,\$sp,32 jr \$ra .data .align 0 str: .asciiz "The sum of sq from 0 .. 100 is %d\n" 7 pseudoinstructions underlined**

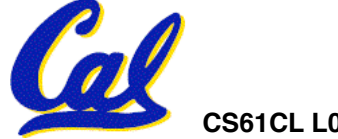

# **Assembly step 1:**

#### **Remove pseudoinstructions, assign addresses**

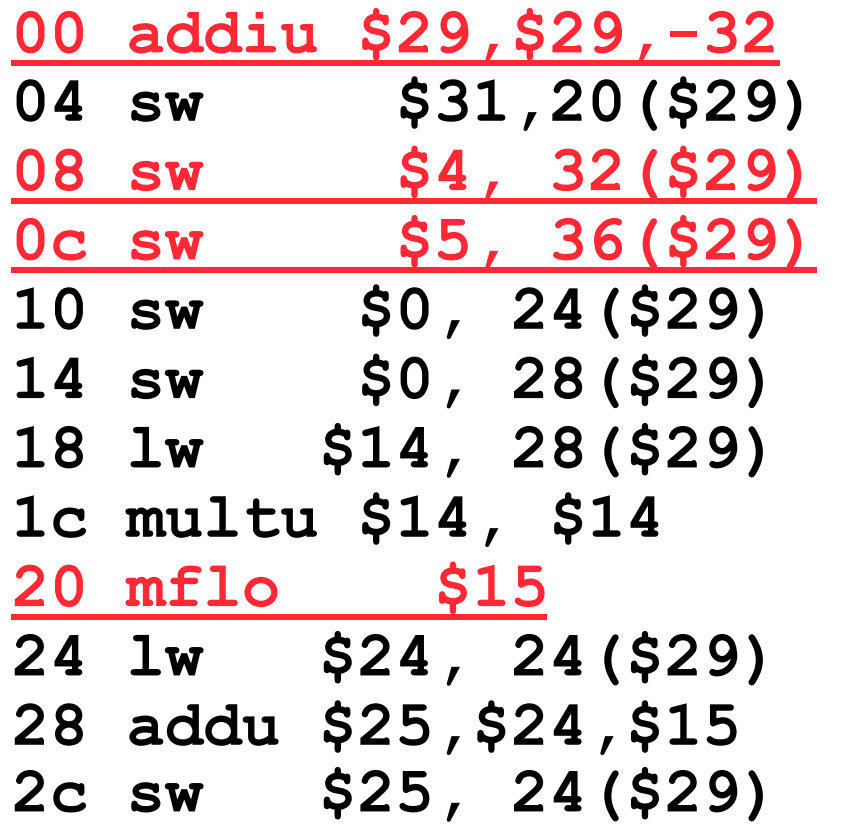

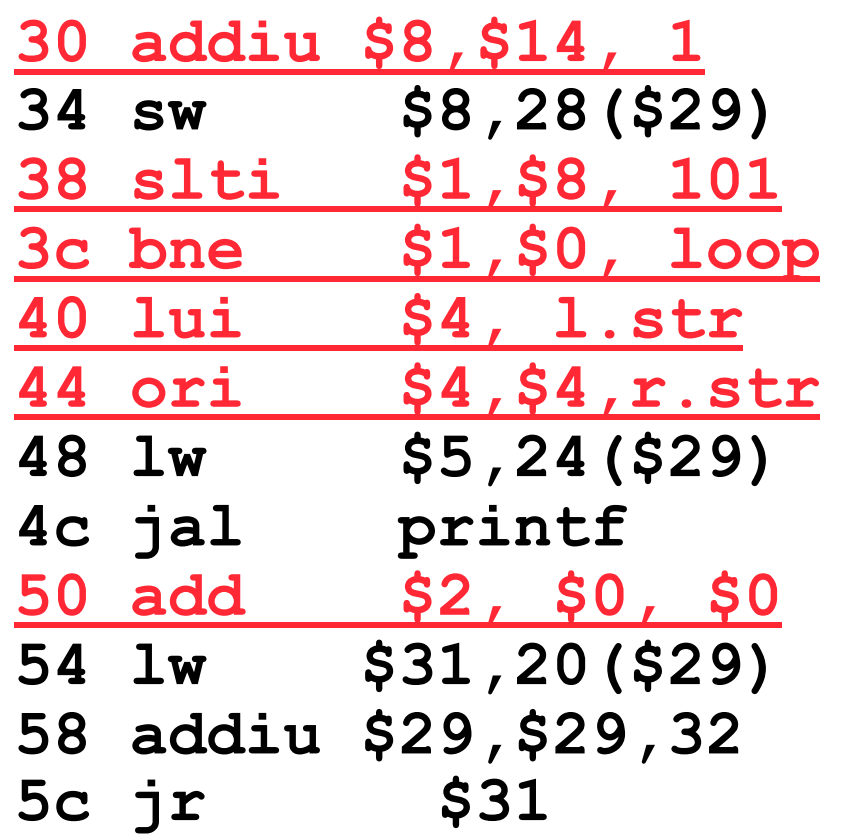

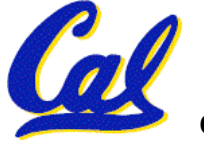

# **Assembly step 2**

#### **Create relocation table and symbol table**

# •**Symbol Table**

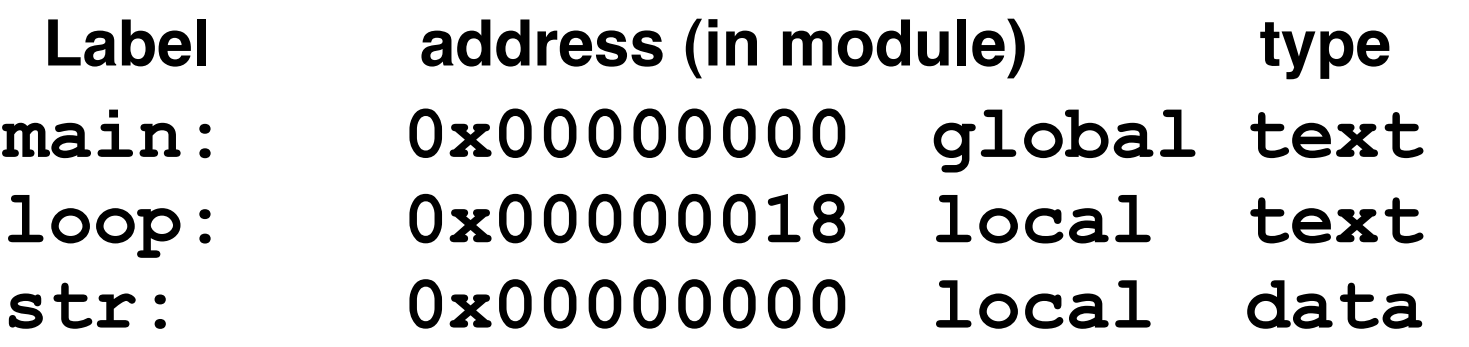

## • **Relocation Information**

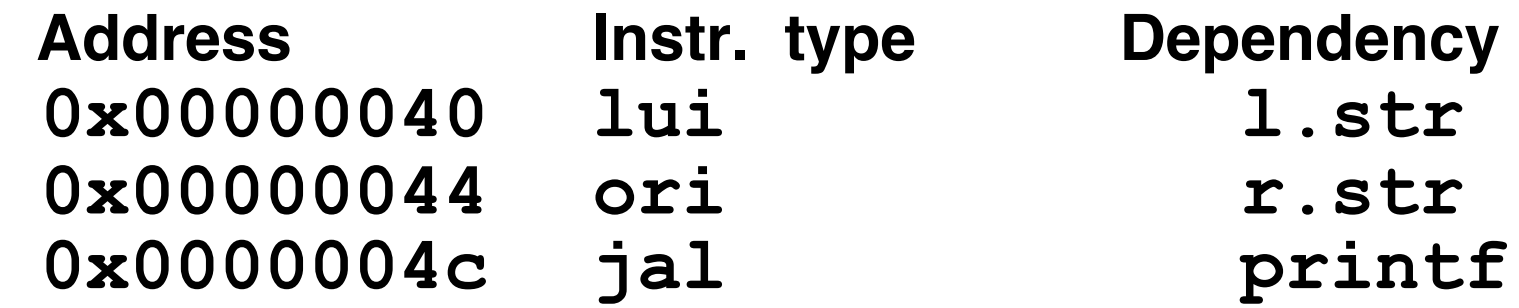

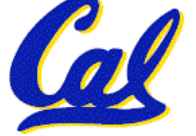

# **Assembly step 3**

#### **Resolve local PC-relative labels**

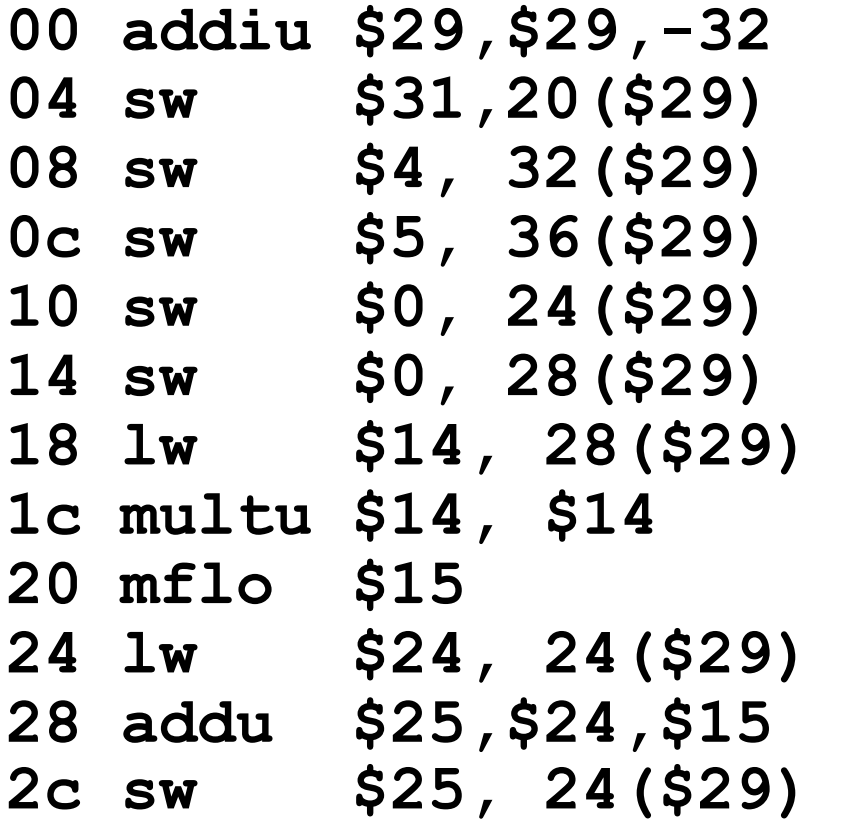

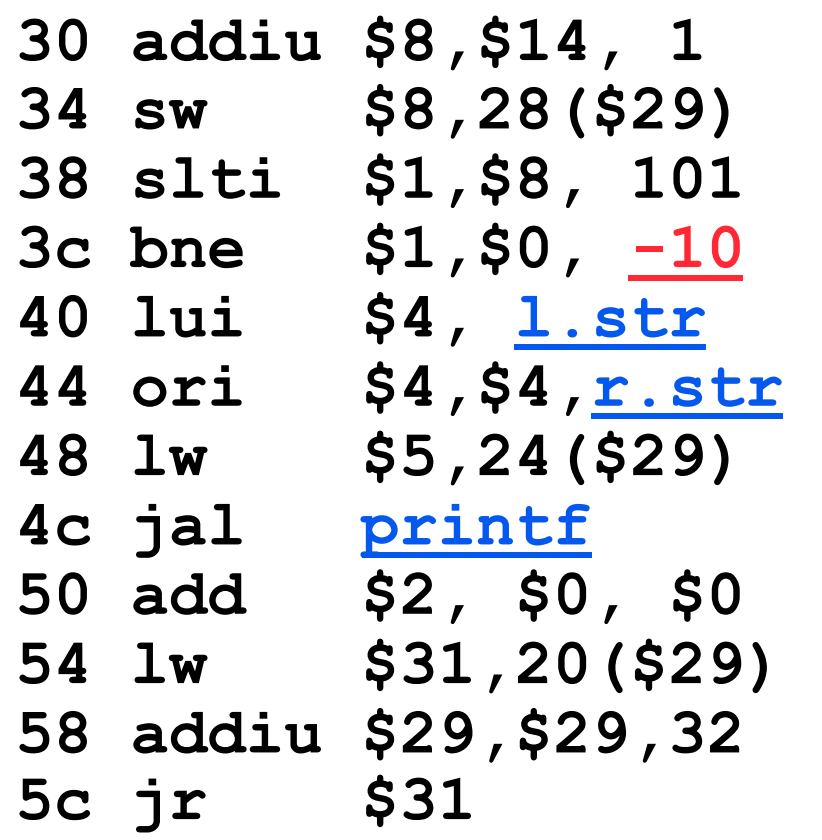

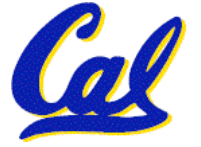

**Assembly step 4**

## •**Generate object (.o) file:**

- **Output binary representation for**
	- **ext segment (instructions),**
	- **data segment (data),**
	- **symbol and relocation tables.**
- **Using dummy "placeholders" for unresolved absolute and external references.**

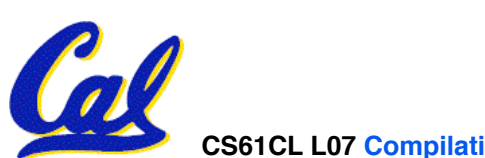

**0x000000 00100111101111011111111111100000 0x000004 10101111101111110000000000010100 0x000008 10101111101001000000000000100000 0x00000c 10101111101001010000000000100100 0x000010 10101111101000000000000000011000 0x000014 10101111101000000000000000011100 0x000018 10001111101011100000000000011100 0x00001c 10001111101110000000000000011000 0x000020 00000001110011100000000000011001 0x000024 00100101110010000000000000000001 0x000028 00101001000000010000000001100101 0x00002c 10101111101010000000000000011100 0x000030 00000000000000000111100000010010 0x000034 00000011000011111100100000100001 0x000038 00010100001000001111111111110111 0x00003c 10101111101110010000000000011000 0x000040 00111100000001000000000000000000 0x000044 10001111101001010000000000000000** 0x000048 00001100000100000000000011<br>0x00004c 00100100000000000000000000 **0x00004c 00100100000000000000000000000000 0x000050 10001111101111110000000000010100 0x000054 00100111101111010000000000100000 0x000058 00000011111000000000000000001000 0x00005c 00000000000000000001000000100001** 

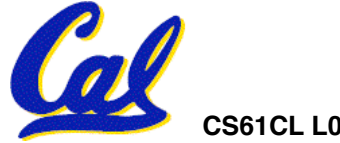

# **Link step 1: combine prog.o, libc.o**

- **Merge text/data segments**
- **Create absolute memory addresses**
- **Modify & merge symbol and relocation tables**
- **Symbol Table**

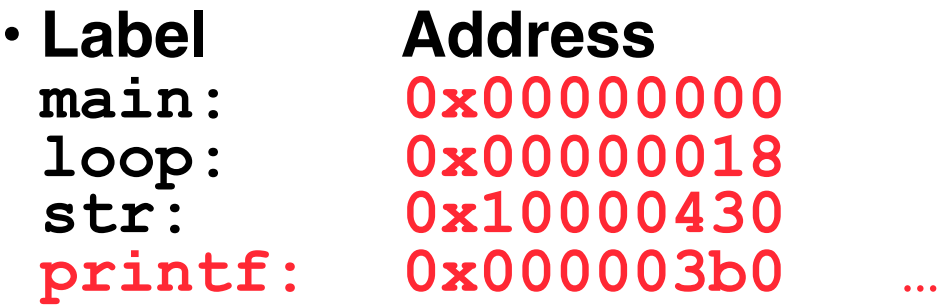

#### • **Relocation Information**

• **Address Instr. Type Dependency 0x00000040 lui l.str 0x00000044 ori r.str 0x0000004c jal printf …** 

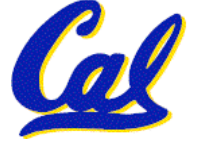

# **Link step 2:**

#### •**Edit Addresses in relocation table**  • **(***shown in TAL for clarity, but done in binary* **)**

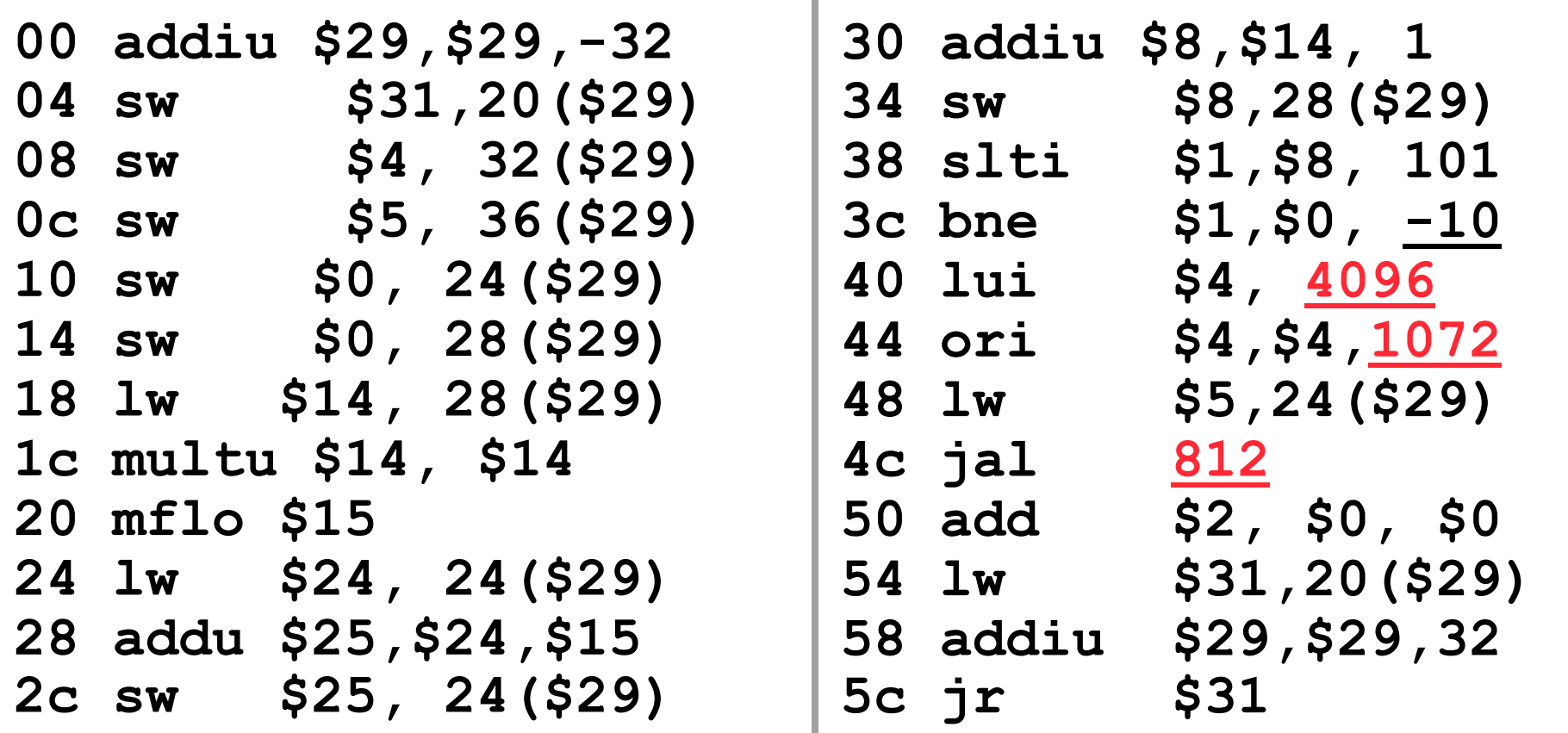

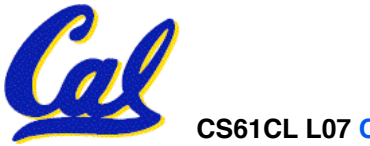

# **Link step 3:**

•**Output executable of merged modules.**

- **Single text (instruction) segment**
- **Single data segment**
- **Header detailing size of each segment**

## • **NOTE:**

• **The preceeding example was a much simplified version of how ELF and other standard formats work, meant only to demonstrate the basic principles.**

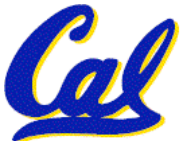